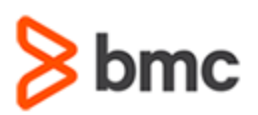

## **COURSE ABSTRACT**

### **COURSE CODE**

» ASSR-TOWN-1134

### **APPLICABLE VERSIONS**

» BMC TrueSight Operations Management 11.3.4

#### **[DELIVERY METHOD](http://www.bmc.com/education/modality.html)**

» Instructor Led Training (ILT)

### **[COURSE DURATION](http://www.bmc.com/education/learning-paths/education-filters-learning-paths.html)**

» 1 Day

#### **RECOMMENDED PREREQUISITES**

N/A

# **TrueSight Operations Management 11.3.04: Using New Features**

### **Course Overview**

BMC TrueSight Operations Management is an integrated platform that monitors infrastructure and applications from a single interface. It goes beyond monitoring to handle complex IT environments and diverse data streams to deliver actionable IT intelligence. This helps resolve issues before they impact the business.

The *TrueSight Operations Management 11.3.04: Using New Features* course combines classroom instruction with laboratory exercises to guide students through the new features introduced in the TrueSight console after the TrueSight Infrastructure Management operator console removal. Along with some enhancements, this course mainly includes all workflows that are migrated from TrueSight Infrastructure Management operator console to the TrueSight console.

### **Target Audience**

- » Administrators
- » Consultants
- » Operators

### **Learner Objectives**

- » Understand how to view event relationships
- » Learn how to create notification rules and attribute sets
- » Learn how to download the monitor graph
- » Execute agent actions
- » Understand how to monitor configuration items
- » Learn how to view performance diagnostic details
- » Learn how to download global threshold configuration from command-line and from the TrueSight console
- » Understand the format of sample CSV files
- » Learn how to make notes mandatory for event operations
- » View filtered event assignee list
- » Make collapsed group display default on the Groups page
- » Understand noise reduction
- » Learn how to enable other users to edit shared dashboards
- » Work with Infrastructure Reports

BMC, BMC Software, and the BMC Software logo are the exclusive properties of BMC Software, Inc., are registered with the U.S. Patent and Trademark Office, and may be registered or pending registration in other countries. All other BMC trademarks, service marks, and logos may be registered or pending registration in the U.S. or in other countries. All other trademarks or registered trademarks are the property of their respective owners. ©2021 BMC Software, Inc. All rights reserved.

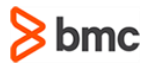

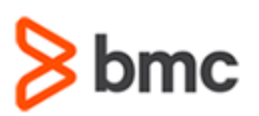

# **TrueSight Operations Management 11.3.04: Using New Features**

# **COURSE ABSTRACT**

### **COURSE ACTIVITIES**

- » Classroom Presentations
- » Hands-on Lab Exercises

### **BMC TRUESIGHT OPERATIONS MANAGEMENT LEARNING PATH**

**[http://www.bmc.com/education/courses/truesight\\_operations\\_mgmt\\_training.html](http://www.bmc.com/education/courses/truesight_operations_mgmt_training.html)**

### **ACCREDITATION AN[D CERTIFICATION PATHS](http://www.bmc.com/education/certification-programs)**

» This course is not part of a BMC Certification Path

### **[DISCOUNT OPTIONS](http://www.bmc.com/education/customer-service/customer-service.html)**

Have multiple students? Contact us to discuss hosting a private class for your organization **[Contact us for additional information](http://www.bmc.com/education)** 

## **Course Modules**

### **Module 1: Operator Console Workflows: Accessible from the TrueSight Console**

- » View event relationships
- » Create notification rules
- » Create attribute sets
- » View monitor information and customize graphs
- » Download monitor graphs
- » Execute agent actions
- » Monitor configuration items
- » View performance diagnostic details

#### **Module 2: Thresholds**

- » Download global threshold configuration from command-line
- » Download global threshold configuration from the TrueSight console
- » View sample CSV files

### **Module 3: Events and Groups**

- » Make notes mandatory for event operations
- » View filtered event assignee list
- » Disable event annotation inserts in the database
- » Make collapsed group display default on the Groups page
- » View and disable noise reduction

### **Module 4: Dashboards and Infrastructure Reports**

- » Enabling other users to edit shared dashboards
- » Infrastructure Reports

BMC, BMC Software, and the BMC Software logo are the exclusive properties of BMC Software, Inc., are registered with the U.S. Patent and Trademark Office, and may be registered or pending registration in other countries. All other BMC trademarks, service marks, and logos may be registered or pending registration in the U.S. or in other countries. All other trademarks or registered trademarks are the property of their respective owners. ©2021 BMC Software, Inc. All rights reserved.

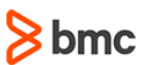